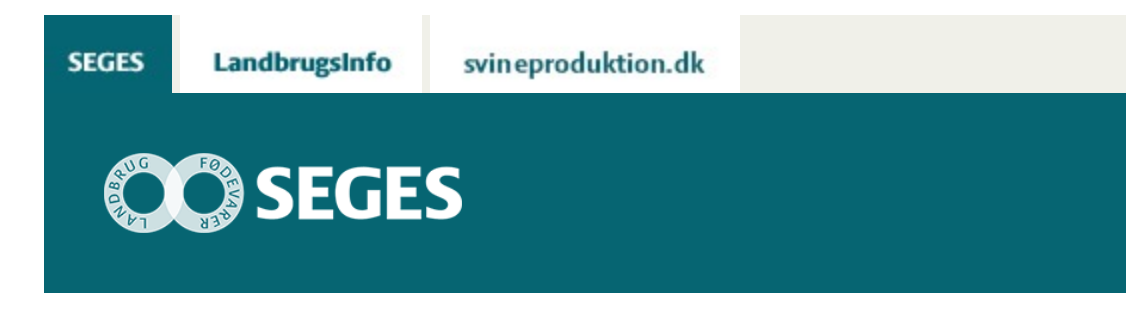

## **AP 4 BRUG KAPACITETSNETVÆRKET TIL AT SÆTTE FOKUS PÅ BEDRIFTENS KAPACITETSOMKOSTNINGER**

### STØTTET AF

# **Promille**afgiftsfonden for landbrug

Hvis du ønsker et bedre resultat på bundlinjen og ikke kun på dækningsbidraget kræver det, at du sætter fokus på styring af dine kapacitetsomkostninger, og at du kender omkostningsstrukturen på din bedrift. Her kan kapacitetsnetværket hjælpe dig på vej.

Mange landmænd mener, at kapacitetsomkostningerne er nogle omkostninger, der bare er der, og at der ikke kan gøres noget ved dem. Men dette er en generel misforståelse, da du blandt andet sagtens kan påvirke dine lønomkostninger.

Et øget fokus på eksempelvis dine lønomkostninger kan bidrage til et bedre resultat på bundlinjen og ikke blot på dækningsbidraget. Men hvordan kan du så sætte større fokus på dine lønomkostninger og de resterende kapacitetsomkostninger? – altså dine omkostninger til maskiner, vedligehold, lokaler osv.

#### **Sæt fokus på dine kapacitetsomkostninger på bedriften**

Når du beslutter, at du vil øge dit fokus på styring af dine kapacitetsomkostninger, kræver det, at du kender din bedrifts omkostningsstruktur, og her kan kapacitetsnetværket hjælpe.

Kapacitetsnetværket skal gøre det lettere for dig at forstå sammenhængen mellem dit kapacitetsforbrug og de dertilhørende omkostninger, så du får bedre mulighed for at styre kapacitetsforbruget på din bedrift, og derved kan opnå den maksimale omkostningseffektivitet.

Du kan gennem kapacitetsnetværket spore dine kapaciteter, så du kan se, hvilken effekt en bestemt handling har. Dine kapaciteter på bedriften er blandt andet dine medarbejdere, dine maskiner og dine stalde. Du kan eksempelvis se, at hvis du udvider antallet af køer i din mælkeproduktion, så kræver det højst sandsynligt, at du skal ansætte flere medarbejdere, hvorved dine lønomkostninger

#### vil stige.

Kapacitetsnetværket viser derfor ikke blot de kapaciteter, du har på din bedrift, det viser også, hvilke af dine kapaciteter der er afhængige af hinanden.

#### **Hvad kan du som landmand bruge kapacitetsnetværket til?**

Kapacitetsnetværket giver dig et billede af udnyttelsen af dine forskellige kapaciteter. Hvor er der knap kapacitet, og hvor der er ledig kapacitet? Er der f.eks. en maskine, der altid er flaskehals i produktionen, og har du en medarbejder, der ikke er helt fyldt op med opgaver?

Kapacitetsnetværket kan være med til at give et overblik over din kapacitetsudnyttelse, så du undgår at have for mange eller for få kapaciteter i forhold til, hvad der er nødvendigt. En stor ledig kapacitet på din medarbejdere udtrykker, at dine lønomkostninger kan reduceres, eller at de ikke bliver udnyttet optimalt.

Knap kapacitet på din medarbejderkapacitet betyder derimod, at din produktion bliver begrænset af, at du ikke har nok mandskab til løse opgaverne, eller at kvaliteten på det udførte arbejde bliver påvirket negativt. Den knappe kapacitet kan dog også skyldes, at dine medarbejdere ikke arbejder effektivt nok, og derfor kan det være relevant at vurdere, hvorvidt det er de rigtige medarbejdere, der er ansat (elev, faglært osv.) og om der er nogle forhold på bedriften, der står i vejen for, at medarbejdernes effektivitet kan øges (evt. med hjælp af Lean).

#### **Brug Kapacitetsnetværket til styring af bedriftens kapacitetsomkostninger**

Tanken i Kapacitetsnetværket er, at kapaciteterne på en bedrift danner et netværk. For hver driftsgren på bedriften er der et netværk af kapaciteter.

Derfor skal du opbygge dit kapacitetsnetværk ud fra det enkelte produkt, du producerer. Det kan eksempelvis være mælk, slagtesvin eller salgsafgrøder. På den måde kan du sagtens have flere forskellige netværk på din bedrift, hvis du producerer flere produkter.

Ud fra hver driftsgren er der en kapacitet, der er styrende for aktiviteten i den pågældende driftsgren. Hvis du er mælkeproducent, vil den styrende kapacitet være antallet af malkekøer, da de har den styrende effekt på mængden af mælk, du kan producere. Hvis du er planteavler, vil den styrende kapacitet være antal markhektar, da dette areal er styrende for den mængde korn du kan producere.

Disse styrende kapaciteter vil have en række følgekapaciteter, der opstår på baggrund af at den styrende kapacitet er til stede. Det kan være:

- Materiel kapacitet som maskiner, husdyr osv.
- Lokale- og lokaliseringskapacitet som lager, haller, driftsbygninger osv.
- Medarbejderkapacitet

#### **Sådan bruger du kapacitetsnetværket i din landbrugsvirksomhed**

For at kunne anvende kapacitetsnetværket til styring af dine kapacitetsomkostninger og deres tilhørende omkostninger skal du gøre følgende tre ting:

• Identificer samtlige kapaciteter i din produktion. Lav en liste over alle kapaciteterne på din bedrift, altså alle dine medarbejdere, maskiner, stalde, siloer osv.

- Vurder hver kapacitets udnyttelse i forhold til, hvad der praktisk er muligt. Når der er tale om en af dine medarbejdere, skal du vurdere vedkommendes arbejdsopgaver vurderes i forhold til, hvor lang tid de burde tage at udføre, og hvor lang tid de faktisk tager. Forskellen mellem de to er den ledige kapacitet på din medarbejder.
- Overvej, om der er andre faktorer på din bedrift, der medfører, at det ikke er muligt at udnytte den ledige kapacitet, eksempelvis dårlig arbejdsplanlægning.

Når du har overblik over kapacitetsudnyttelsen på din bedrift, kan du se, hvor der er ledig kapacitet, som kan udnyttes bedre, og hvad der begrænser udnyttelsen. Og du kan se, hvor du kan foretage små udvidelser eller omrokering for at effektivere produktionen.

#### **Faktaboks: Teoretisk og praktisk kapacitet**

*Teoretisk kapacitet* er det, kapaciteten i teorien kan udføre, altså 100%. For en fuldtidsmedarbejder vil den teoretiske kapacitet være 37 timer om ugen og for en traktor 24 timer i døgnet.

*Praktisk kapacitet* er, hvad der i praksis er muligt, afledt af naturlige pauser, vedligeholdelse og andre begrænsninger. Hvis du ikke selv kan vurdere den praktiske kapacitet, sættes den til 80-85% af den teoretiske kapacitet.

#### **Kom i gang med kapacitetsnetværket**

Læs, hvordan du kommer i gang med kapacitetsnetværket i artiklen "Sådan bruger du [værktøjet](https://projektsite.landbrugsinfo.dk/Afrapportering/innovation/2019/Sider/eo_19_5372_AP4-Saadan-bruger-du-vaerktoejet-kapacitetsnetvaerk.aspx) [kapacitetsnetværk](https://projektsite.landbrugsinfo.dk/Afrapportering/innovation/2019/Sider/eo_19_5372_AP4-Saadan-bruger-du-vaerktoejet-kapacitetsnetvaerk.aspx) til kapacitetsstyring i landbruget"

© 2021 - SEGES Projektsitet